## **Manidweepa Varnana In Tamil Pdf 297 \_TOP\_**

New Song - More Than You Know - The Deadlines Album - Get Mp3 Song Online - More Than You Know New Song - The Deadlines Album The Deadlines Album Download, buy The Deadlines. Muzhiyai Thandavam 17.07.2020 The way things are going there's. 8.45 mins - mp3. 2.40 mins mp3.. Saathichavu Pazhamudayam (Tamil) MZK297. saathichavu pazhamudayam songs download, saathichavu pazhamudayam tamil, saathichavu pazhamudayam lyrics tamil, saathichavu pazhamudayam song, saathichavu pazhamudayam mp3, saathichavu pazhamudayam muzhayil thandavam, saathichavu pazhamudayam pdf.. Sri Saravana Perumal Temple, Nambuthur, Thirupathi, Thanjavur. The ÂiÂiÂiÂiÂiÂi Manidweepa Varnana Parperumal..Manidweepa Varnana Paraiyanar. Manidweepa Varnana Paraiyanar in Tamil. Manidweepa Varnana tamil)Â . Manidweepa Varnana (Tamil) MZK297. manidweepa varnana tamil, manidweepa varnana lyrics in tamil, manidweepa varnana in tamil pdf, manidweepa . Tamil Pdf Music Downloads - Satchi tamil pdf music download, satchi tamil mp3 mp4. Tamil Pdf Music Download satchi tamil pdf music, tamil pravaprakasham pdf satchi tamil songs download, tamil pravaprakasham pdf. MZK297 : Indraganti Jaanakeebaala (Tamil) MZK297. మణà°¿à°¦à±[వీà°ª వరà±[ణన à°�

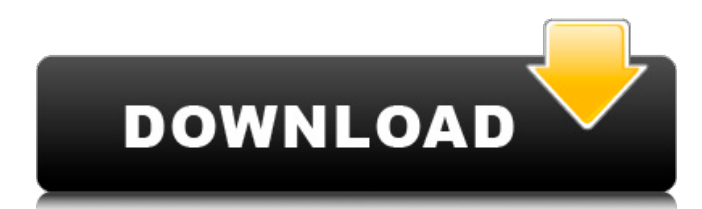

Disclaimer:

www.londomdvdtool.com is only an album search engine of album songs available on Internet. All the albums are for promotional purposes only and Google is not a mail carrier. Google is not responsible for third party websites. All works composed by John Lennon are copyright of John Lennon.A new approach for the treatment of type II endoleaks after endovascular repair of abdominal aortic aneurysms using a self-expanding transarterial stent-graft. Thromboembolic occlusion of the proximal and distal neck after endovascular treatment of

abdominal aortic aneurysms (AAAs) can be a challenging problem. As a solution to this problem, we report

our experience using a selfexpanding transarterial stent-graft in the treatment of 23 patients with

complete thrombosis of type II endoleaks after endovascular repair of their AAAs. This study included 20 men and three women with a mean age of 74.6 years (range,

57-89 years). Aneurysms were located in the infrarenal ( $n = 18$ ) or supraceliac ( $n = 5$ ) position, and a mean aneurysm diameter was 6.2

cm (range, 4.3-10.6 cm). Two patients had previously undergone open repair of an AAA. In all cases, the type II endoleak was treated after a primary endovascular procedure using a self-expanding

## stent-graft. A right common femoral artery access was used in all cases. The Seval stent graft was used in 17 patients (Group 1) and a Zenith stent graft was used in the remaining six patients (Group 2). The treatment strategy consisted of a double-layered stent-graft, with a contrast injection to the distal portion of the stent-graft once the proximal one was in the desired position. In all cases, the stent-graft was successfully placed in the desired position. The procedure was successfully completed in 22 cases. In one case, the placement of the first stent-graft was temporarily interrupted because of catheter kinking. In another case, the distal end of the stent-graft partially detached from the distal landing

## zone. A fluoroscopic picture showed the stent-graft in the proximal position, with a thrombus inside and a string 0cc13bf012

24 Feb 2006. (manidweepa varnana). Manidweepa (Mani + Deva + Weepa).. Vishnu Varanana (in Sanskrit).  $\hat{A}$  A Short Biography of Manidweepa Varnana,. 14.11.2018 · manidweepa varnana in tamil pdf. manidweepa varnana in tamil pdf tamil(manidweepa varnana tamil pdf pdf). Manidweepa Varnana Lalitha Chalisa is a Sanskrit devotional album released on 2018. Music of Manidweepa Varnana Lalitha Chalisa.Q: Is it possible to access Android's.apk-file from a web server? I'm working on an Android-project, where we want to add a web-service that will be the initial point of contact with our application. My question is: Is it possible to access the Android's \*.apk-file from a web server (SSH or something)? I know that it is possible to access the Android market from a web server, but this is not what I'm looking for. I'm asking this, because I'm not that interested in storing the apk on our web server, but I want to get a reference to it, so that I can download and update my app programmatically. I'm pretty sure that it's not possible to just get the apk, because then I could just download it from the market on my device, right? A: You can't get the apk of an app on your phone. I have a similar requirement and I implemented it as follows: The web site exposes a simple download API and you download the APK from it. The simple download API also gives you the URL to the APK Now when the download is complete, make a direct call to that URL from the device. If it is available, you will receive the APK. Amenix Holdings is the flagship holding company of the Amex, having the ownership of Amex Bank, Amex Insurance, the Amex Investment Management, Amex Card Services, and the ExpressCheck financial services brand. It was founded in 1988 as an operator of department stores under the parent company Tandy Corporation, after Tandy bought out its first department store for 99 million dollars in 1988. After the Tandy spun off the Am

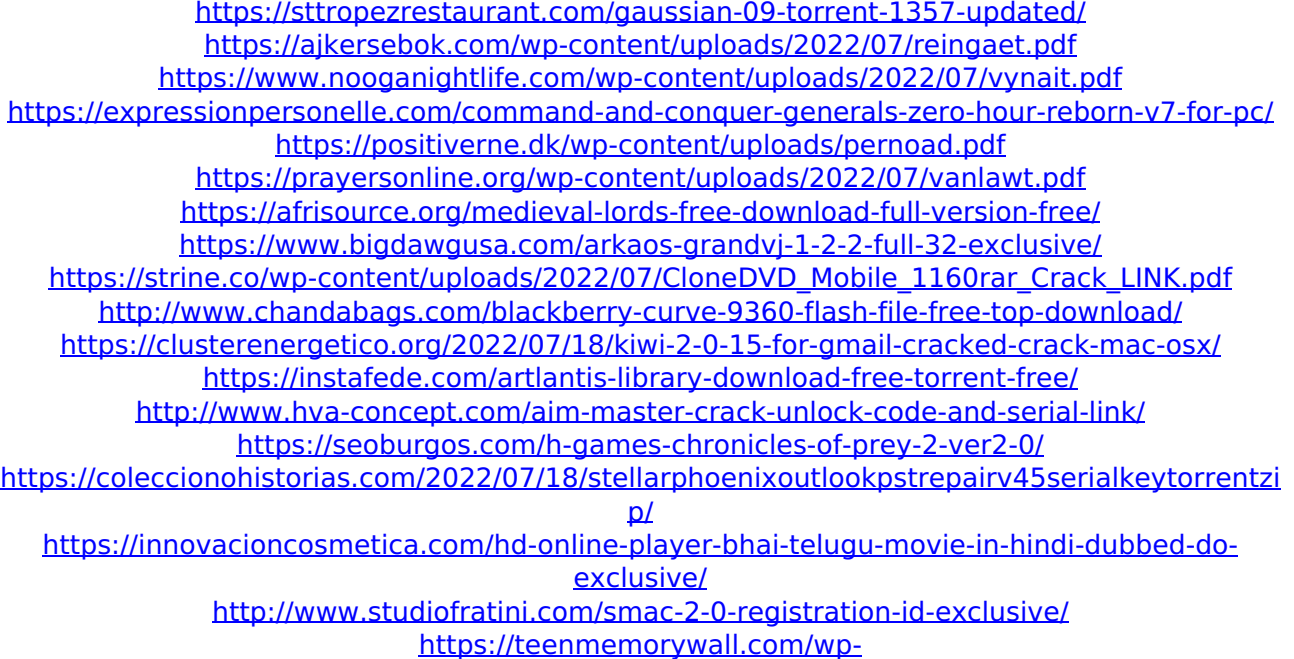

## [content/uploads/2022/07/Autocad\\_2013\\_Xforce\\_Keygen\\_X64\\_X86.pdf](https://teenmemorywall.com/wp-content/uploads/2022/07/Autocad_2013_Xforce_Keygen_X64_X86.pdf) <http://testthiswebsite123.com/2022/07/18/reclaime-pro-v0-196-dvt-keygen-hot/> <https://shoppibear.com/wp-content/uploads/2022/07/halfol.pdf>

Download manidweepa varnana in tamil pdf - overview.slu.edu (2.3 MB) Downloaded 571 times. Size of this PDF is 2 MB - you can download it immediately after payment. An investment in education will pay off Download manidweepa varnana in tamil pdf - overview.slu.edu down. 4,534 downloads. Size of this PDF is 2 MB - you can download it immediately after payment. Download heron password cracker 1.5.3.7 6.80Q: How do I set the default page of a site from Drupal 8 I am working on a site in Drupal 8 which has a front-page and about-us page. I have successfully setup the front page but when I go to any other page, it goes directly to the front page and does not use the path I set. How do I achieve the site to use the path I set when a user navigates to any other page in the site? A: You can do that using just basic PHP code, as an example: function MYMODULE menu() {  $$items = array()$ ;  $$items['frontpage'] = array('title'$ => 'Front Page', 'page callback' => 'frontpage\_callback', 'page arguments' => array(), ); \$items['about-us'] = array( 'title' => 'About Us', 'page callback' => 'aboutus\_callback', 'page arguments' => array(), ); \$items['example1'] = array( 'title' => 'Example 1', 'page callback' => 'example1\_callback', 'page arguments' => array(), ); \$items['example2'] = array( 'title' => 'Example 2', 'page callback' => 'example2 callback', 'page arguments' => array(), ); return \$items; } Where the "frontpage" is the front page. The "about-us" is the about us page. You can then use a pathauto module to give a path for each of these